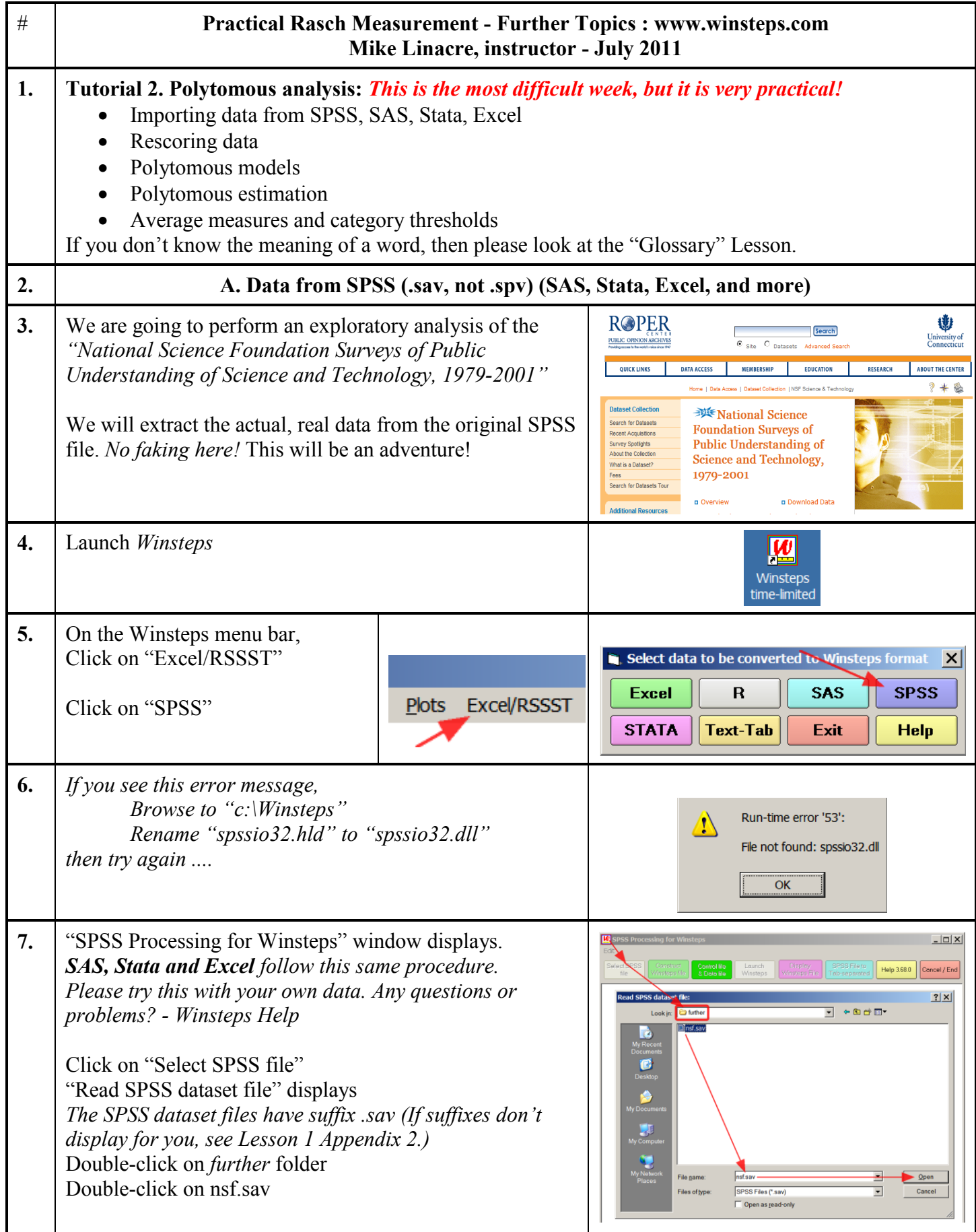

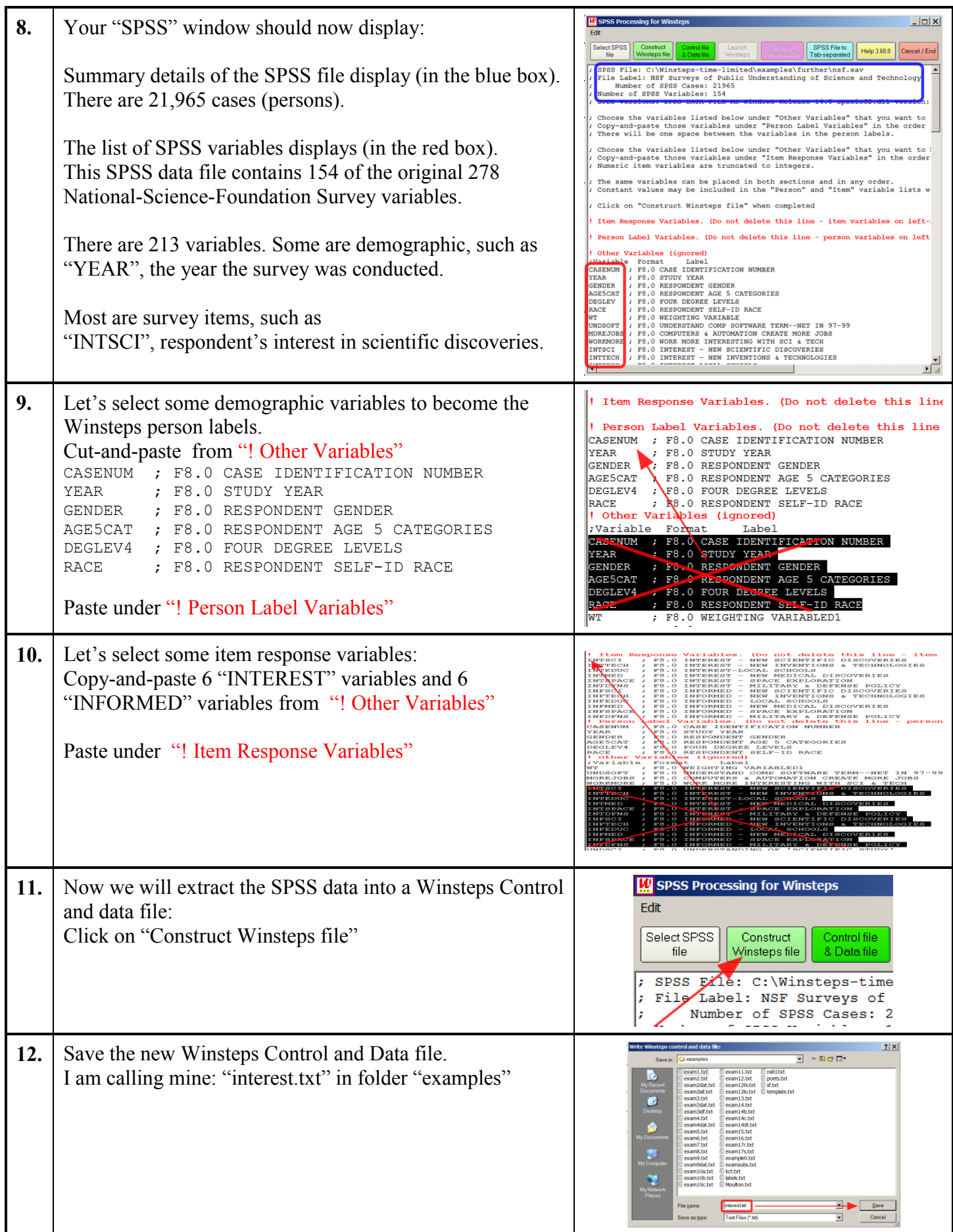

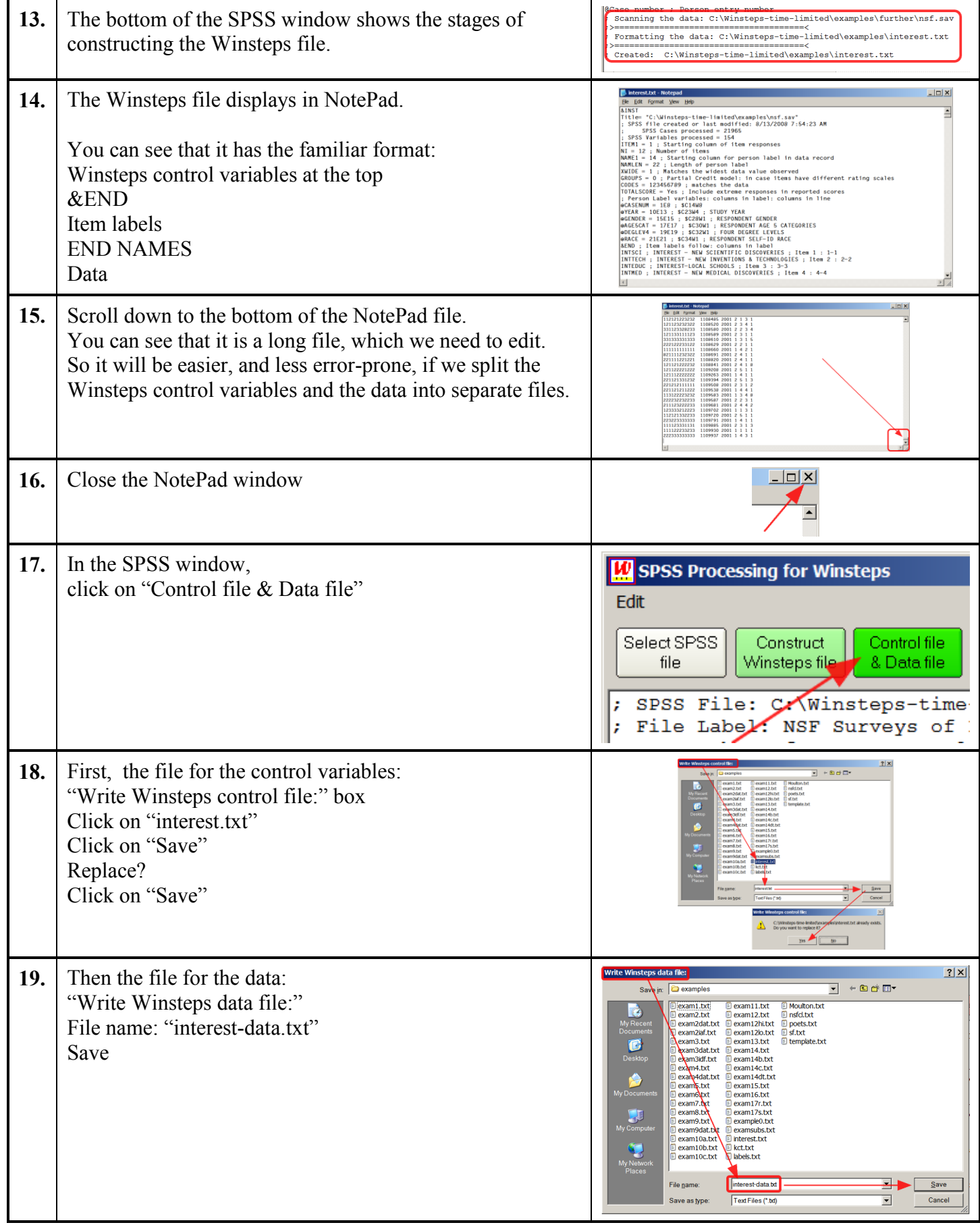

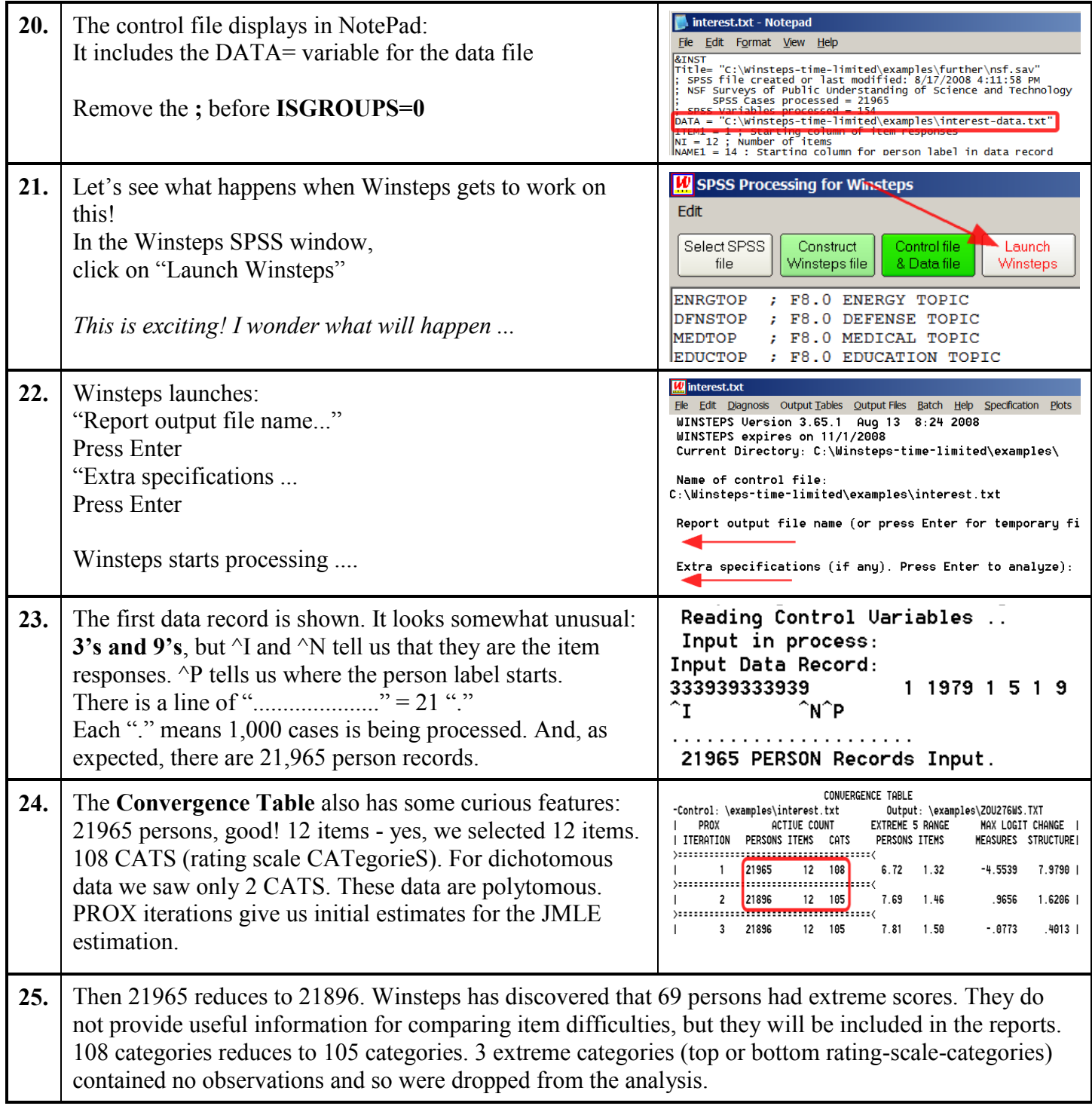

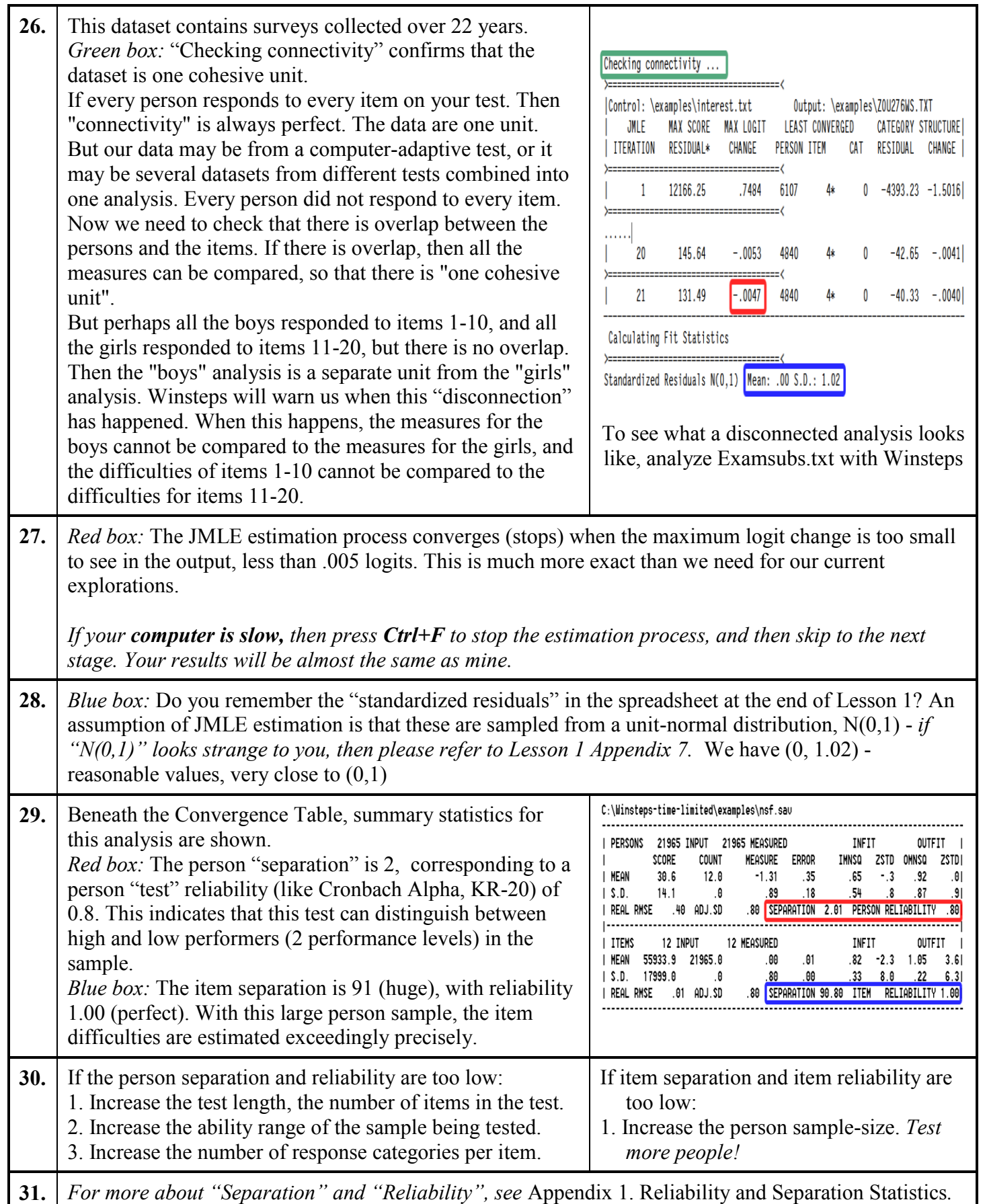

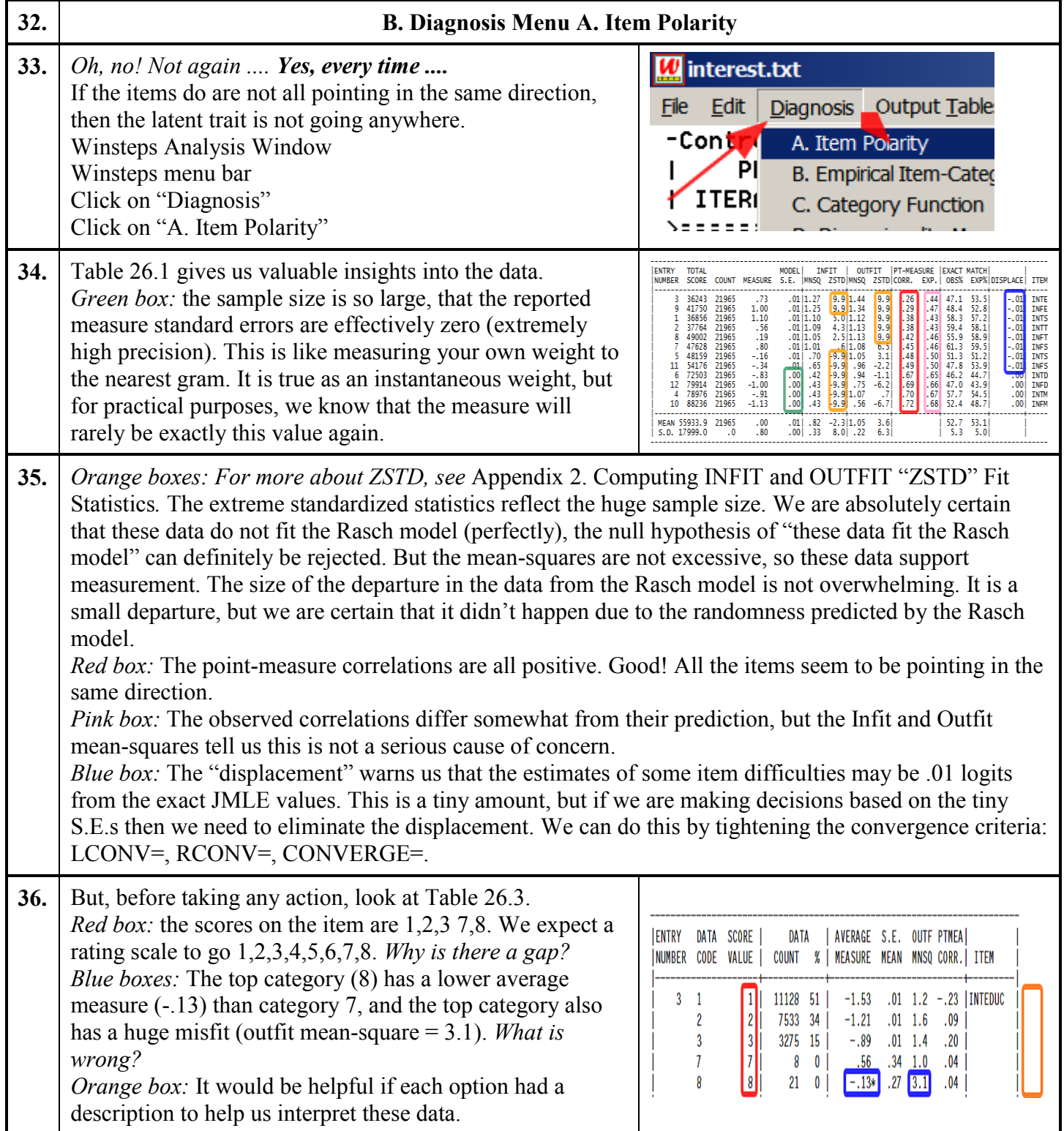

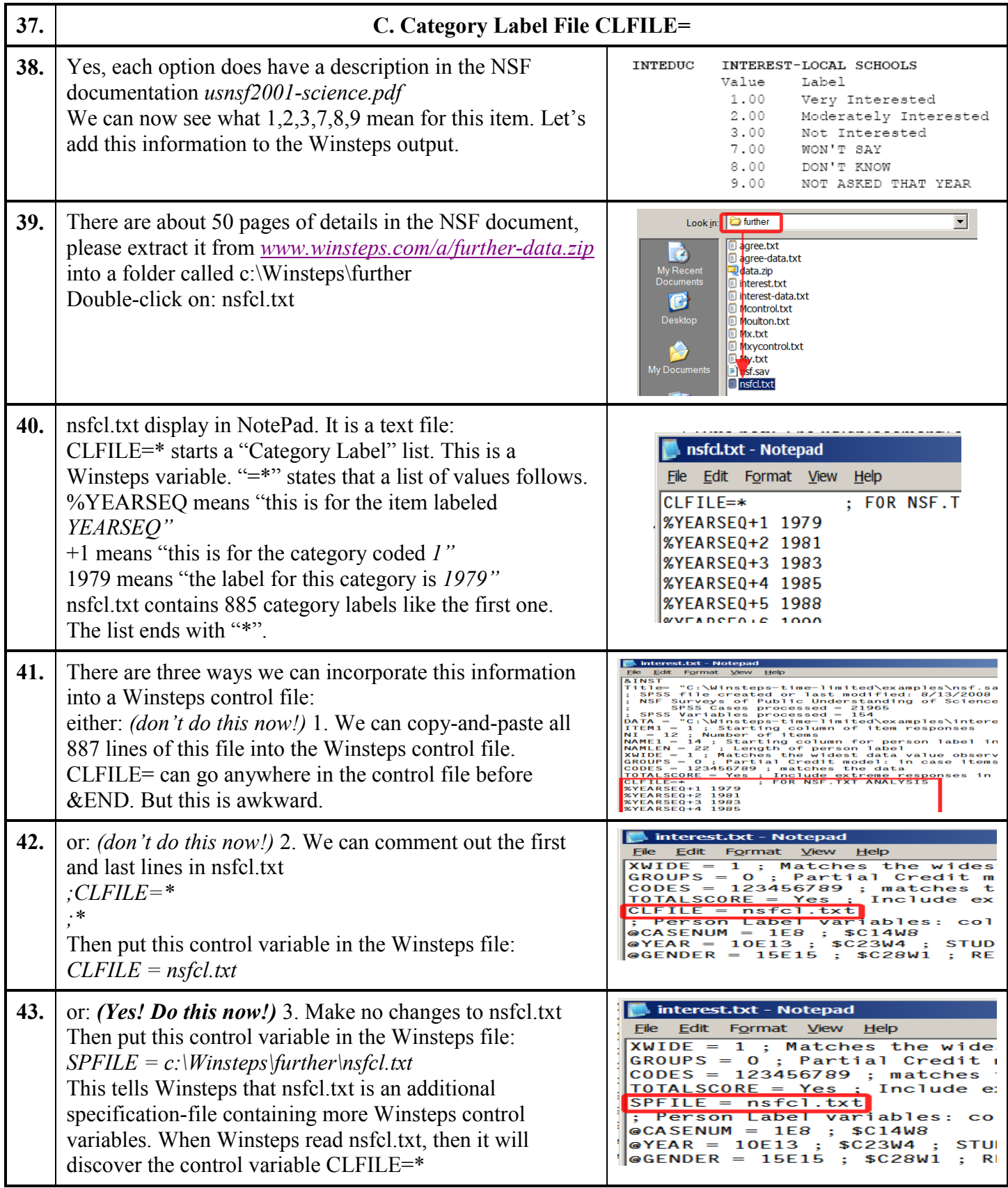

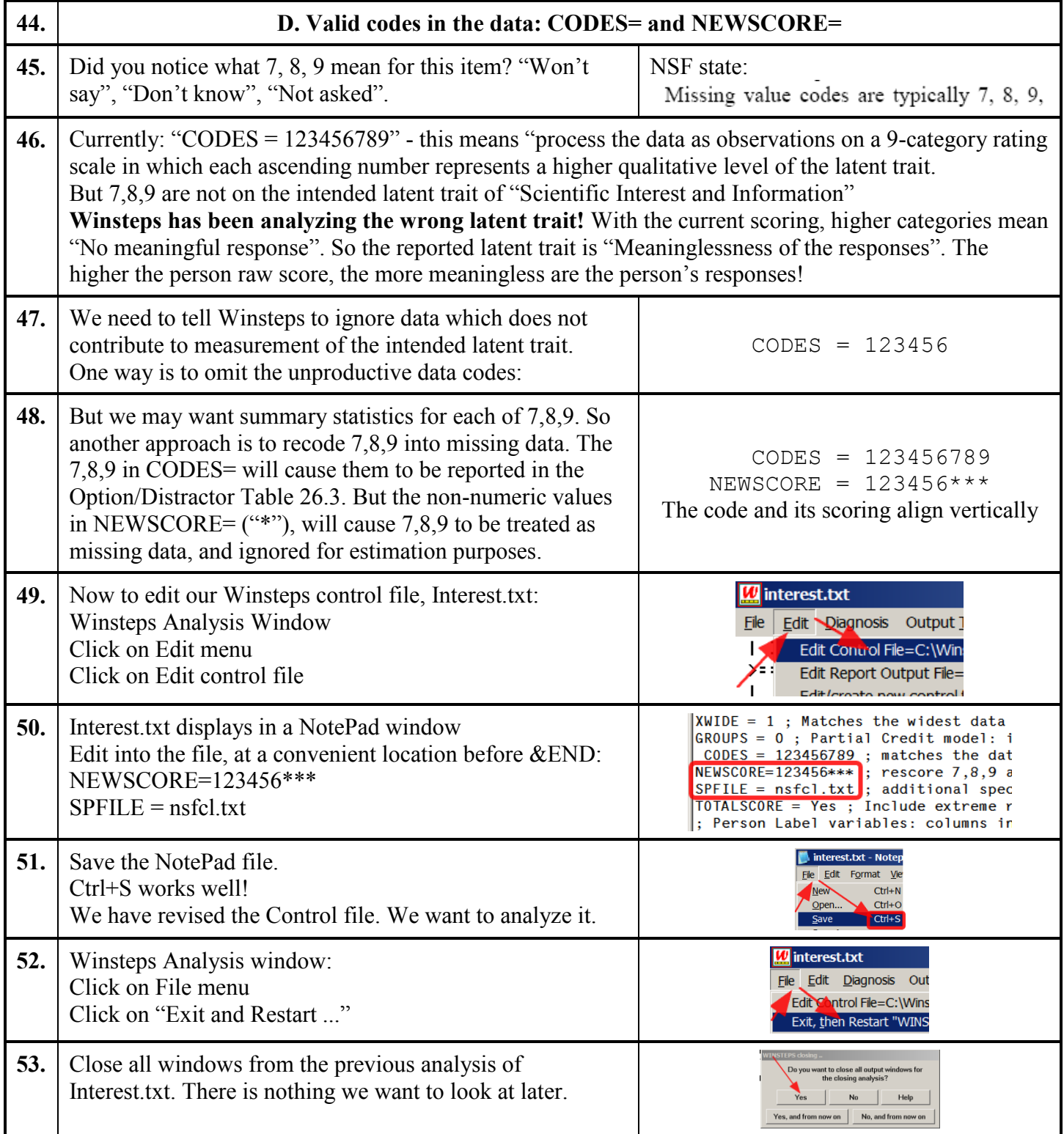

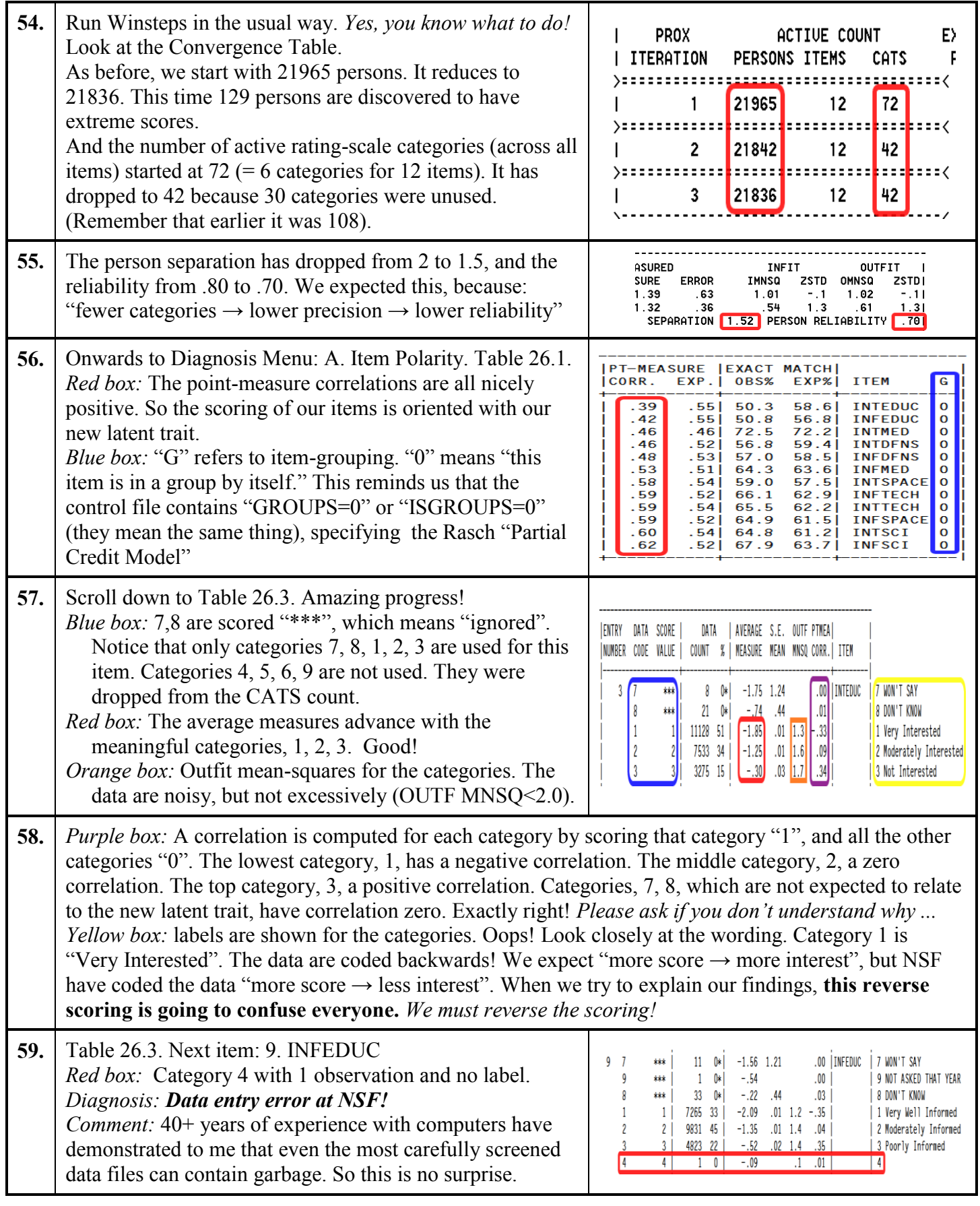

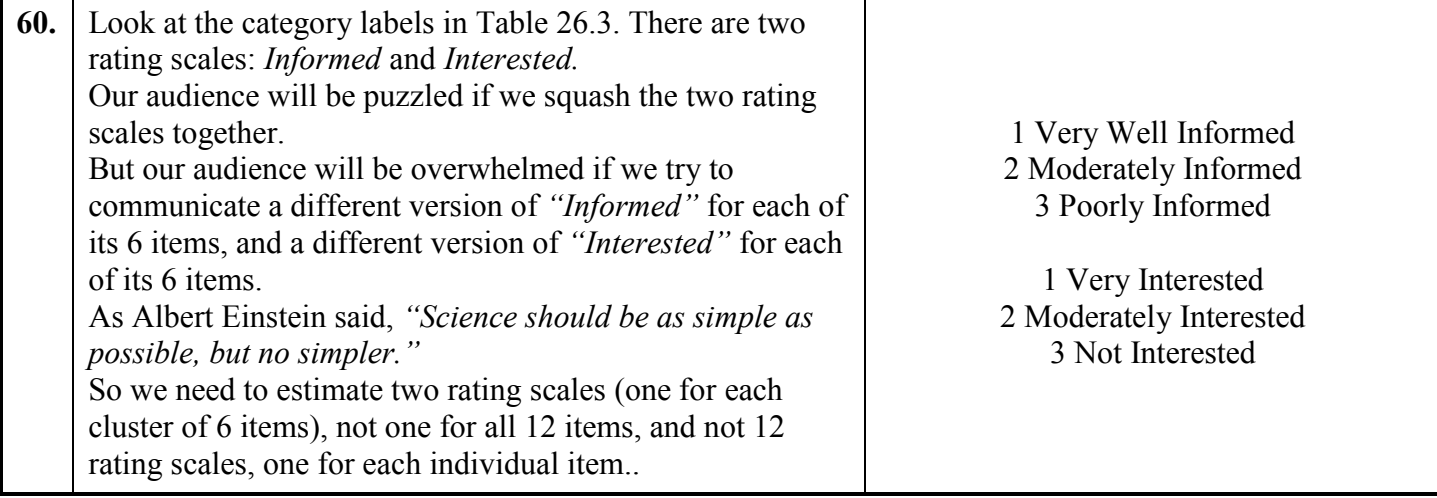

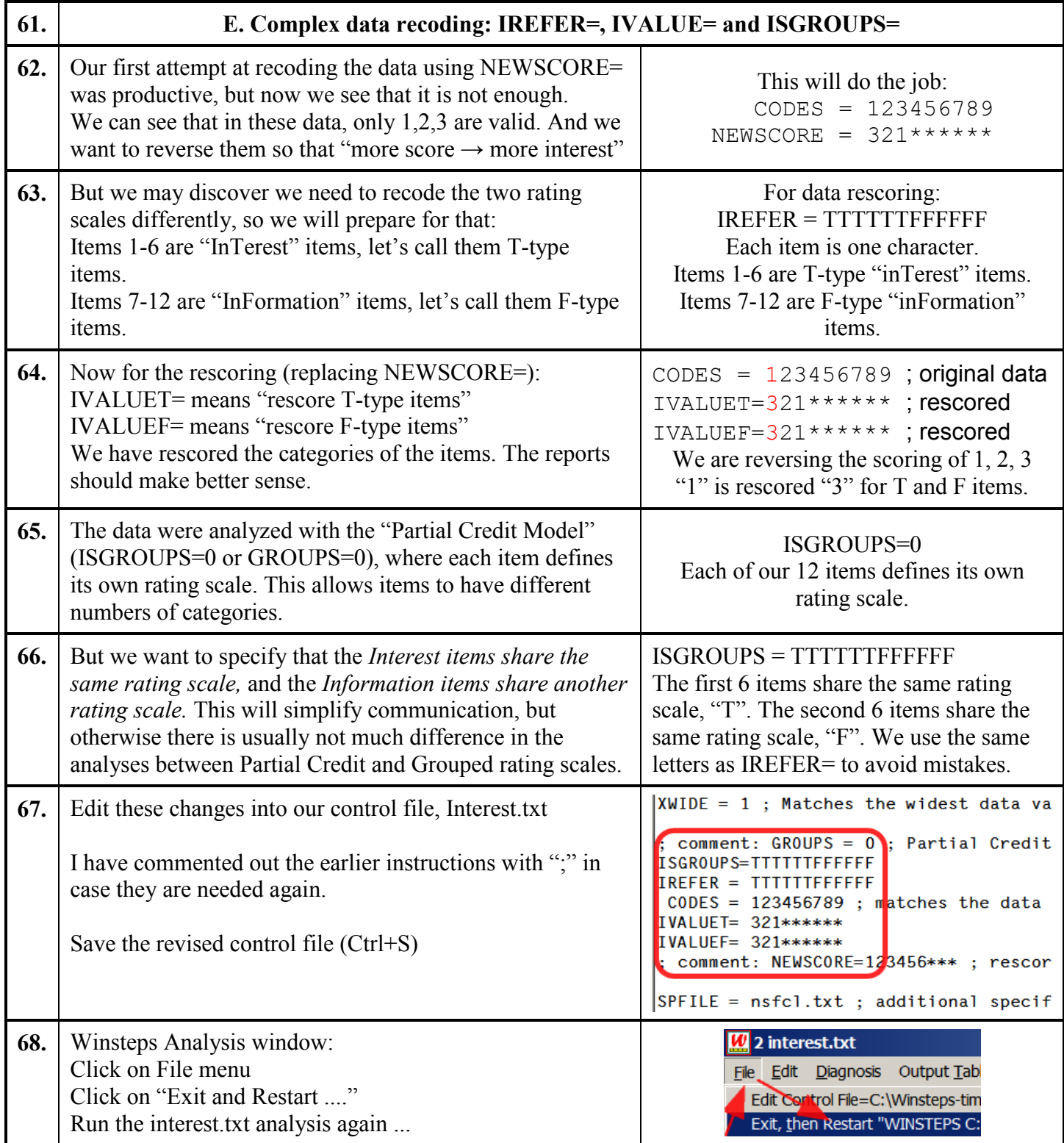

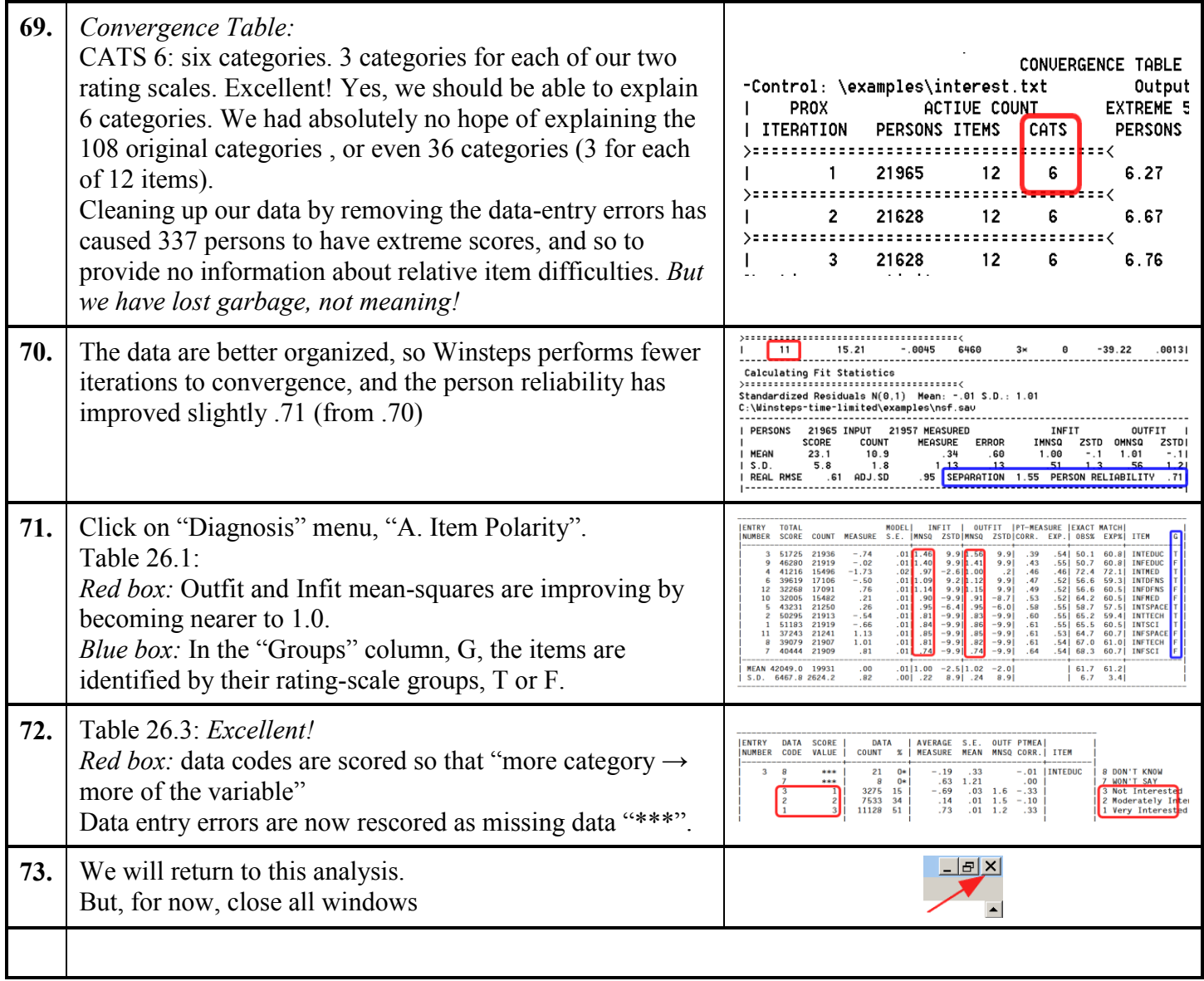

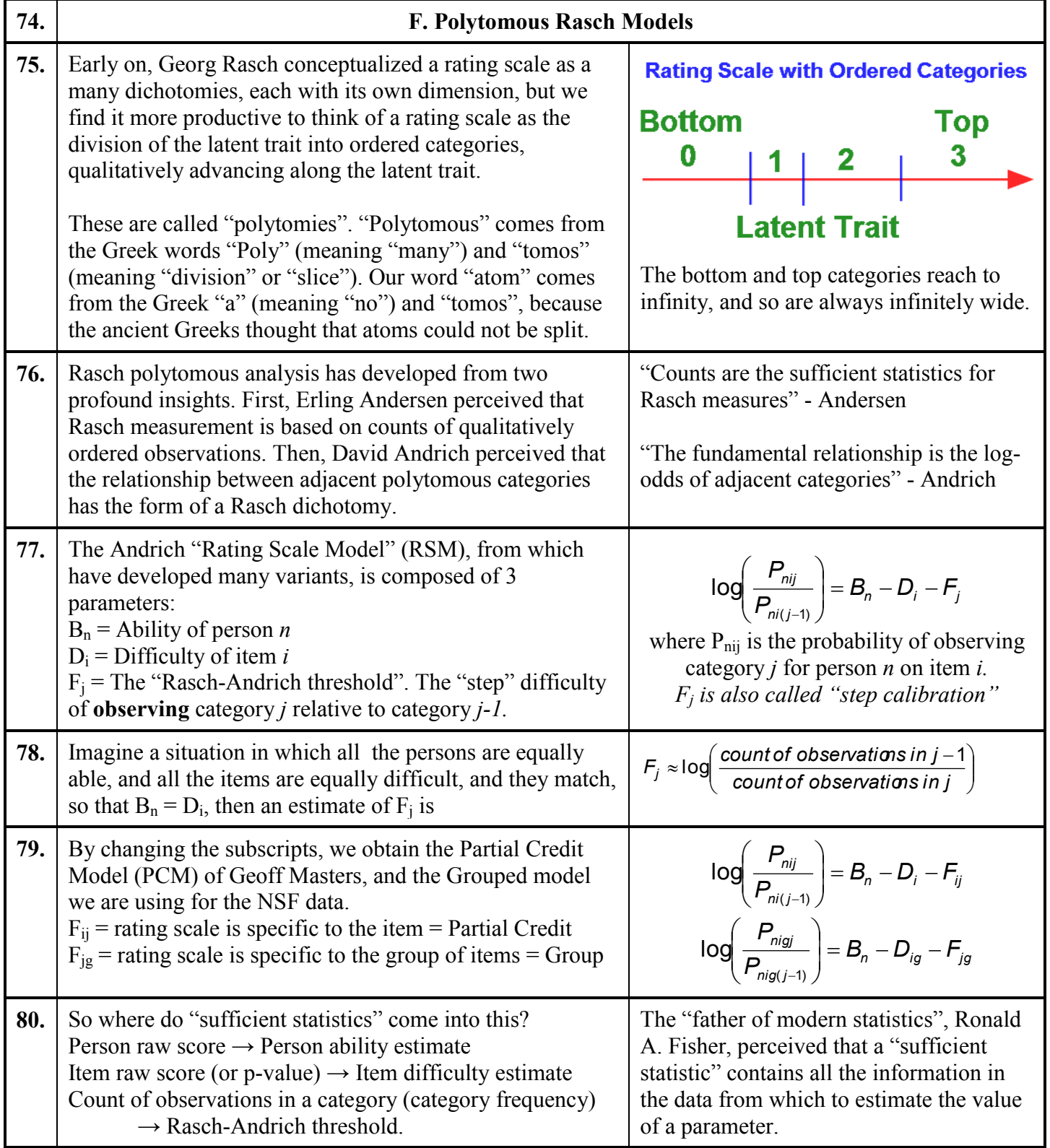

**81.** The polytomous Rasch models include the *"Andrich" Rating Scale model (RSM):* all the items share the same rating scale. *"Masters" Partial Credit model (PCM):* each item has its own rating scale. *Grouped Rating Scale model:* groups of items share the same rating scale. *Binomial Trials (Bernoulli) model:* this is an RSM with preset values of F<sub>j</sub>. *Poisson model:* this is an RSM with preset values of F<sub>i</sub> and an infinite number of categories. *Success and Failure models:* These are incremental dichotomous models, implemented in Winsteps, but not recommended. They seem to be ideal for various processes, but they have proved too fragile when the data depart from strict adherence to those processes, which empirical data always do. And there are many more models in what Jürgen Rost calls "the growing family of Rasch models".

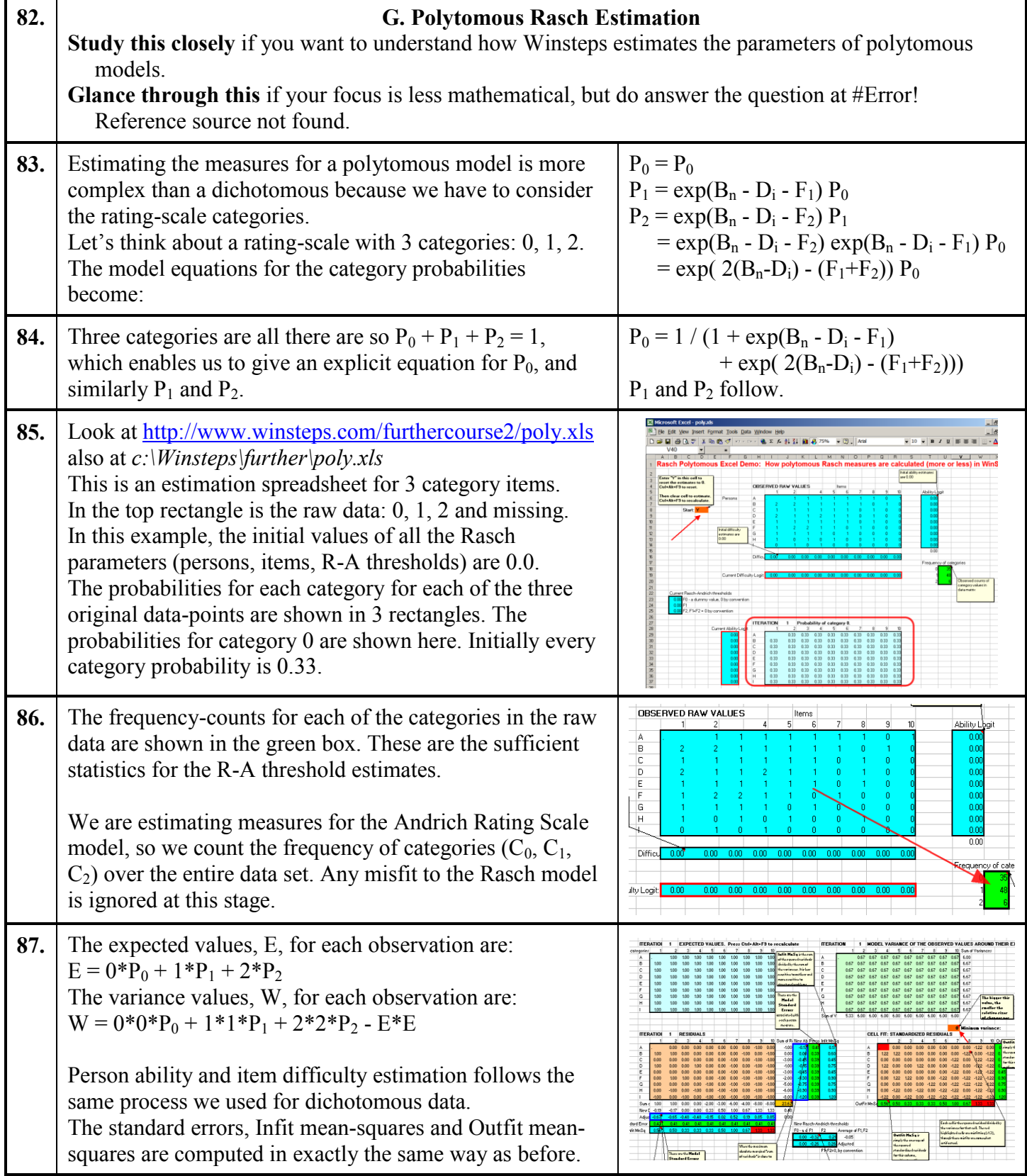

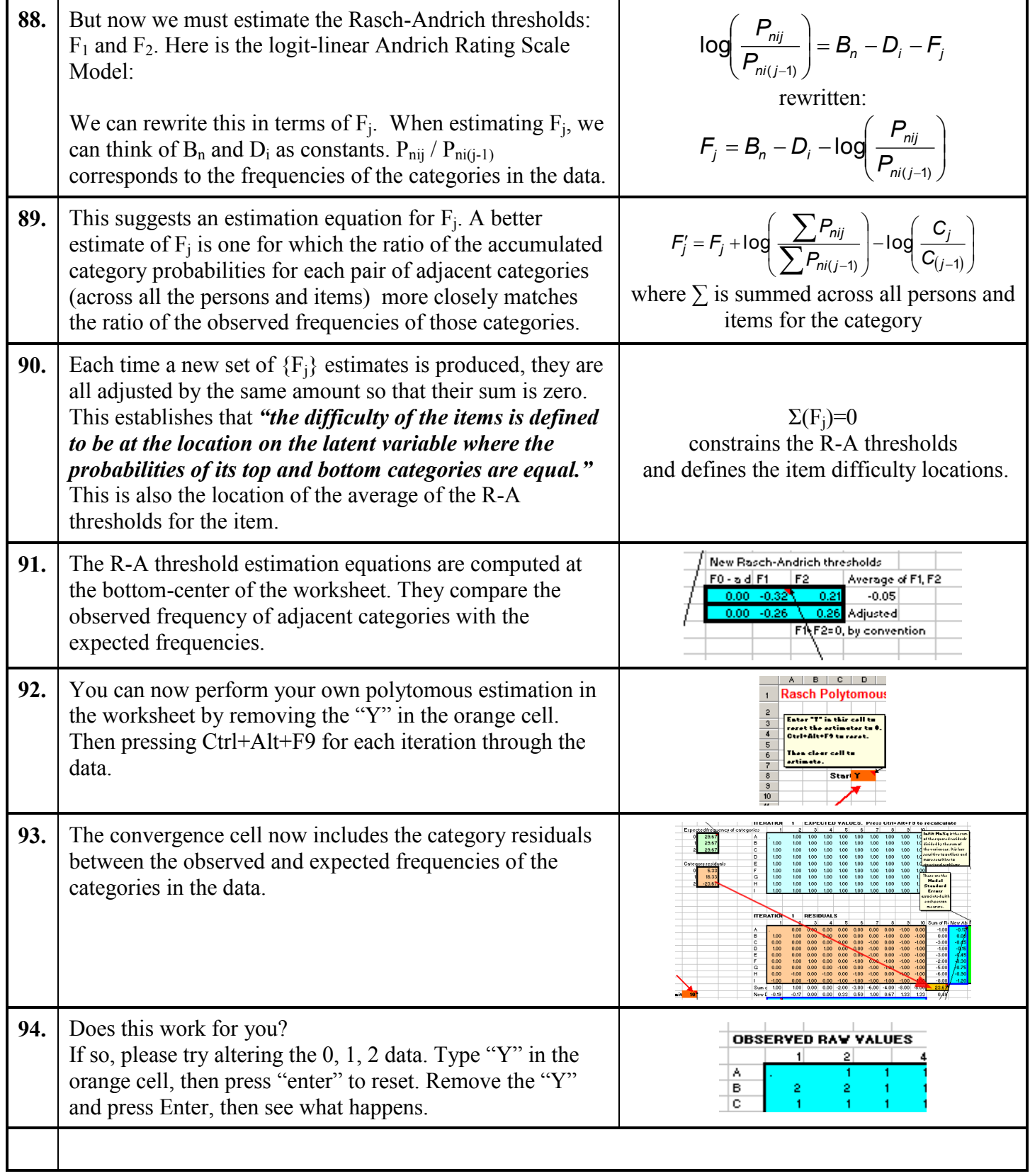

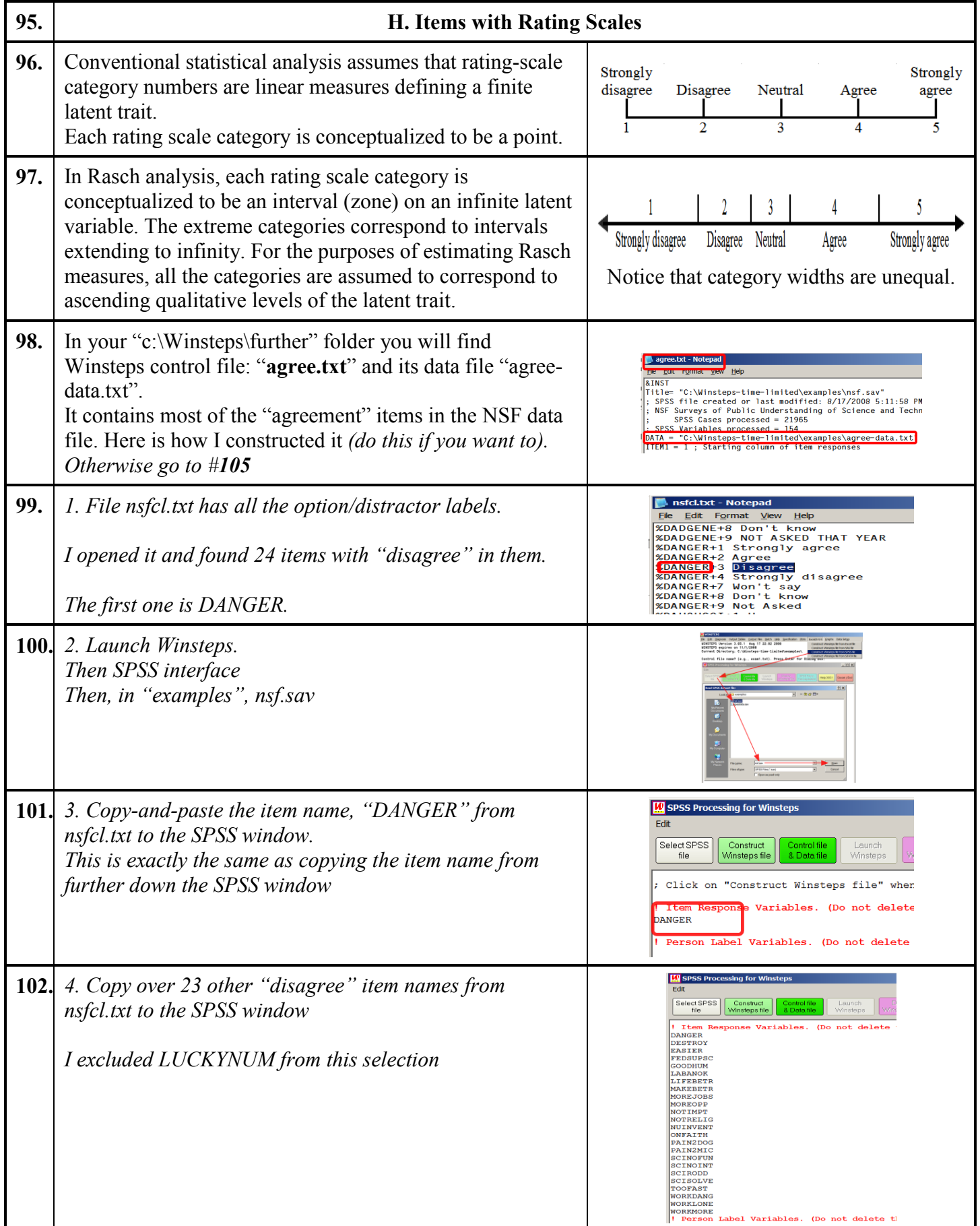

<span id="page-17-1"></span><span id="page-17-0"></span>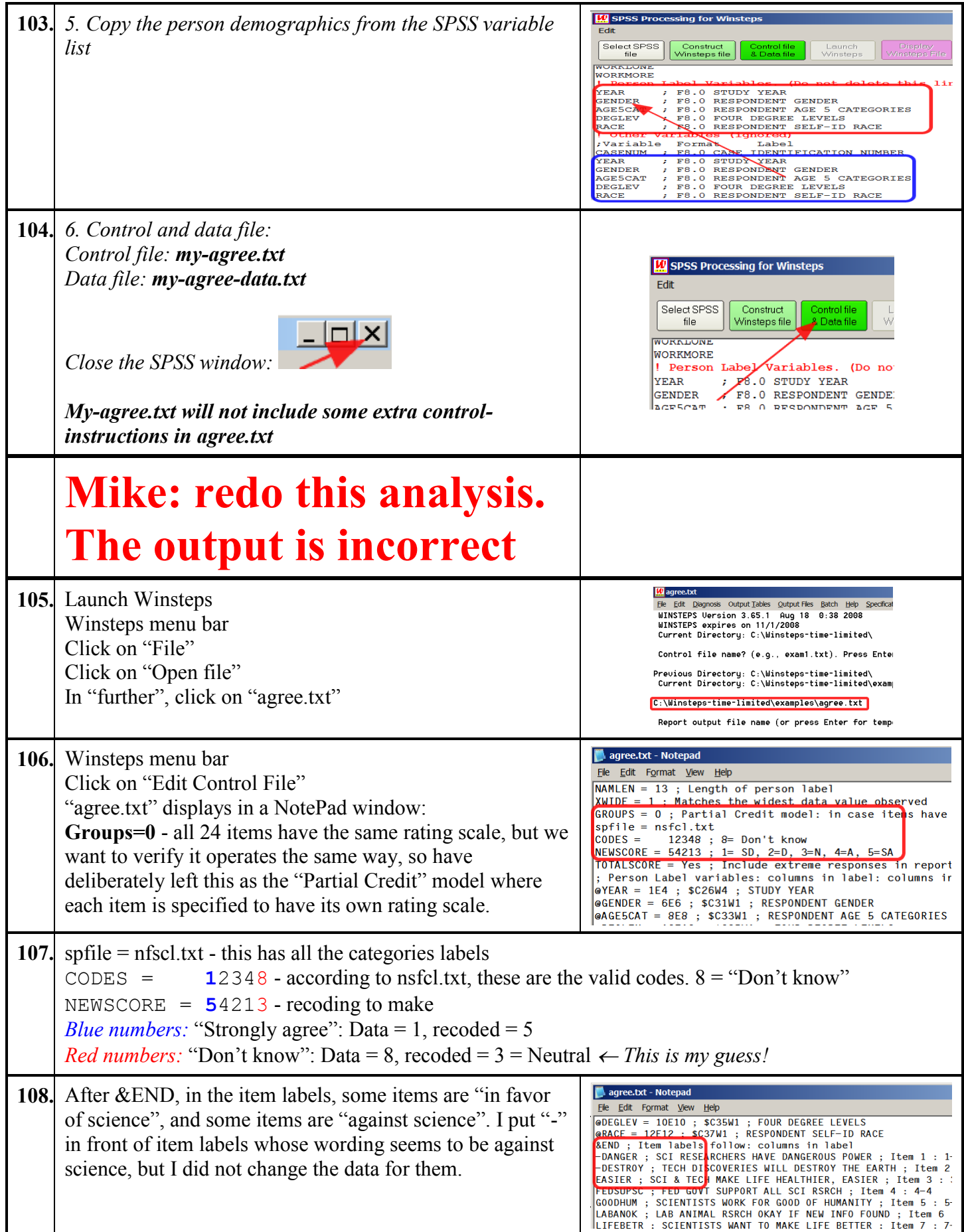

<span id="page-18-0"></span>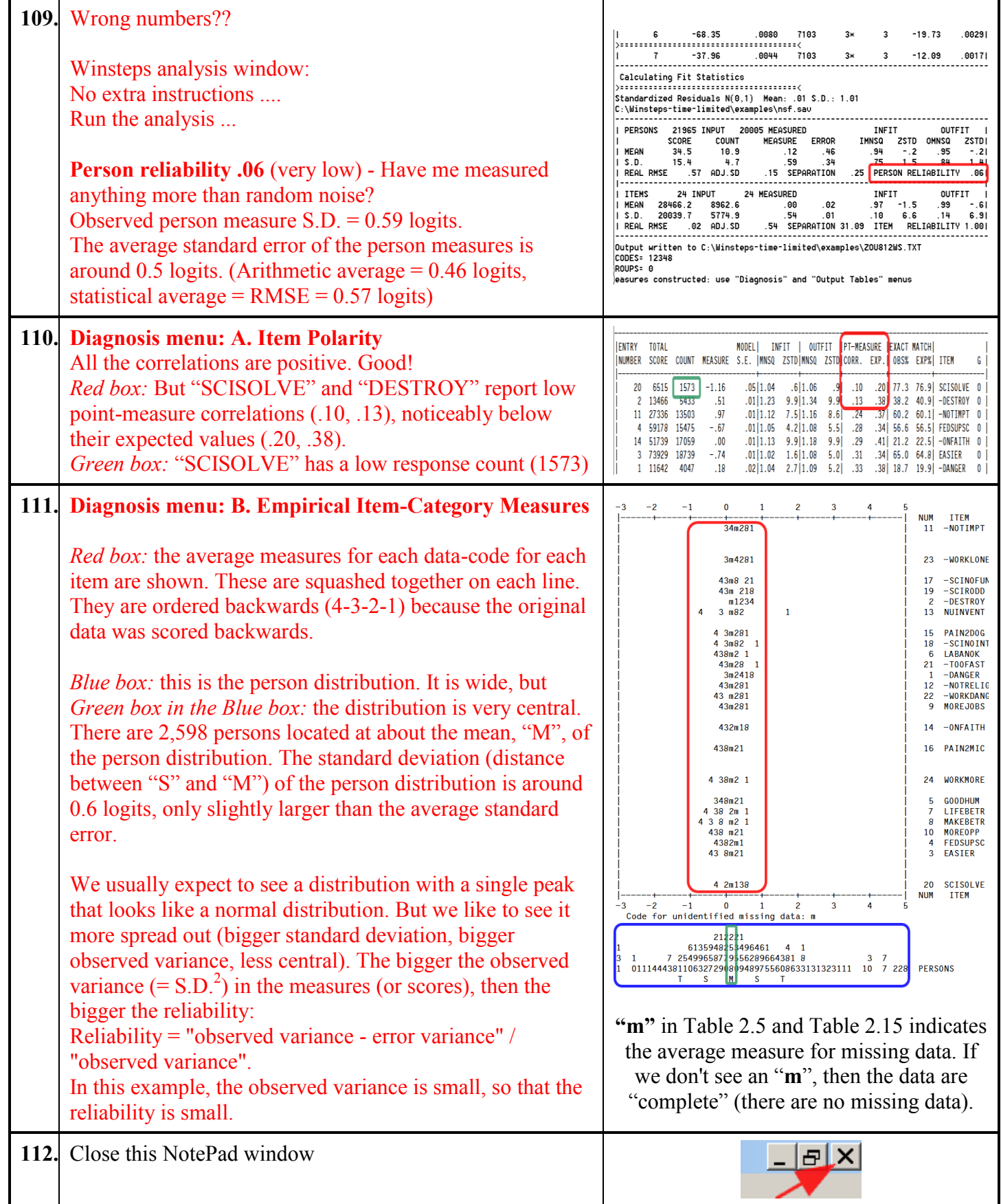

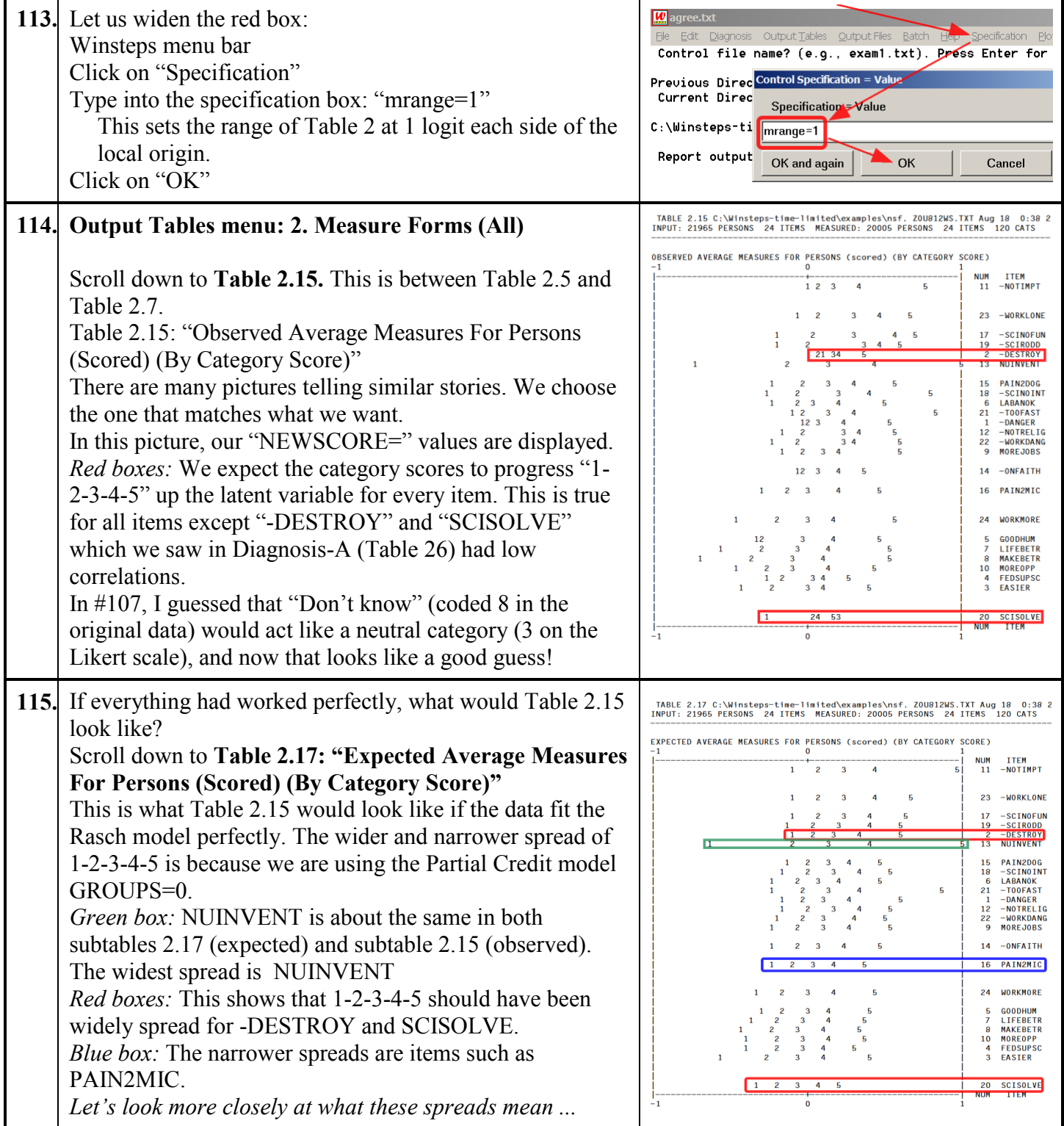

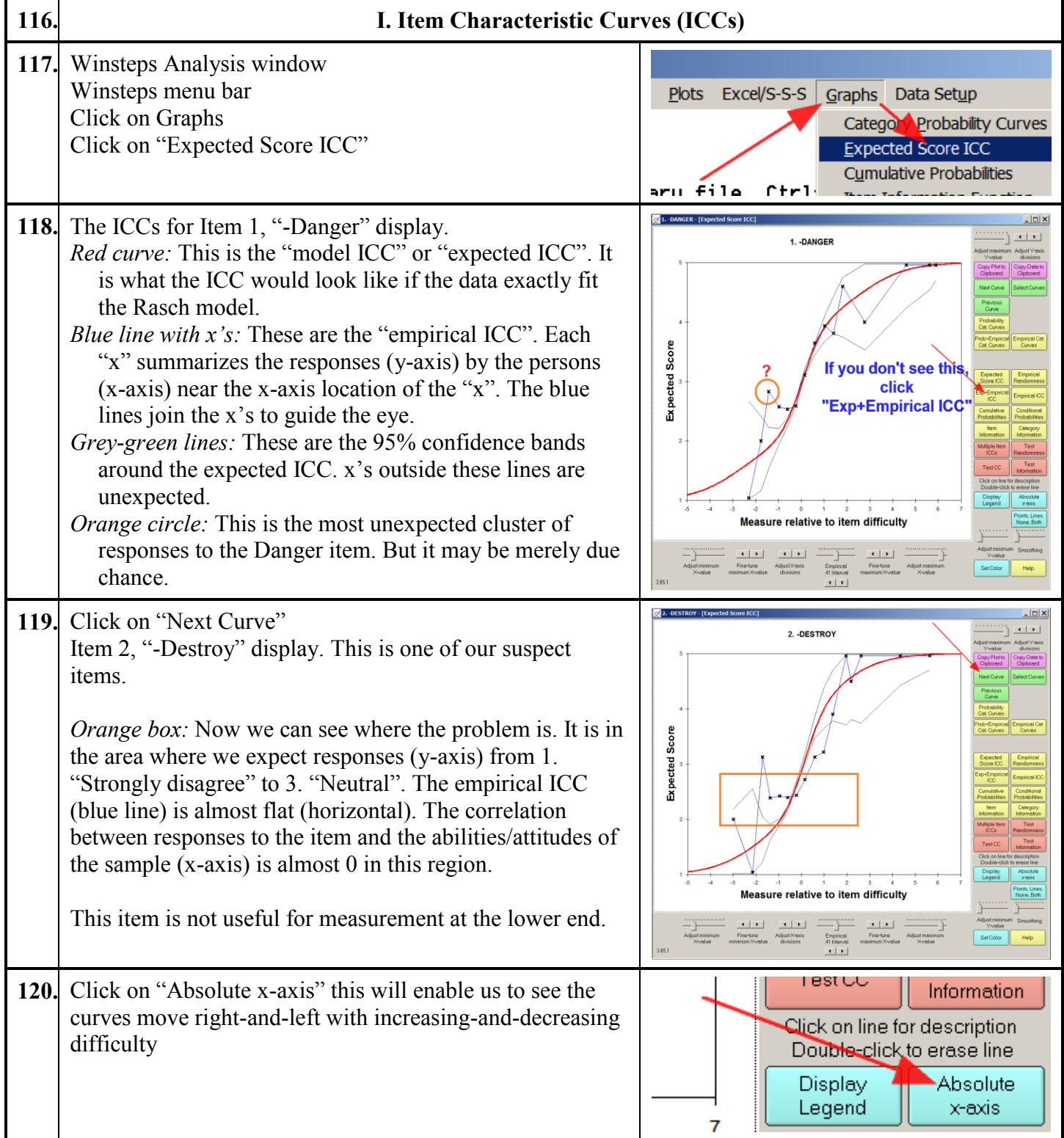

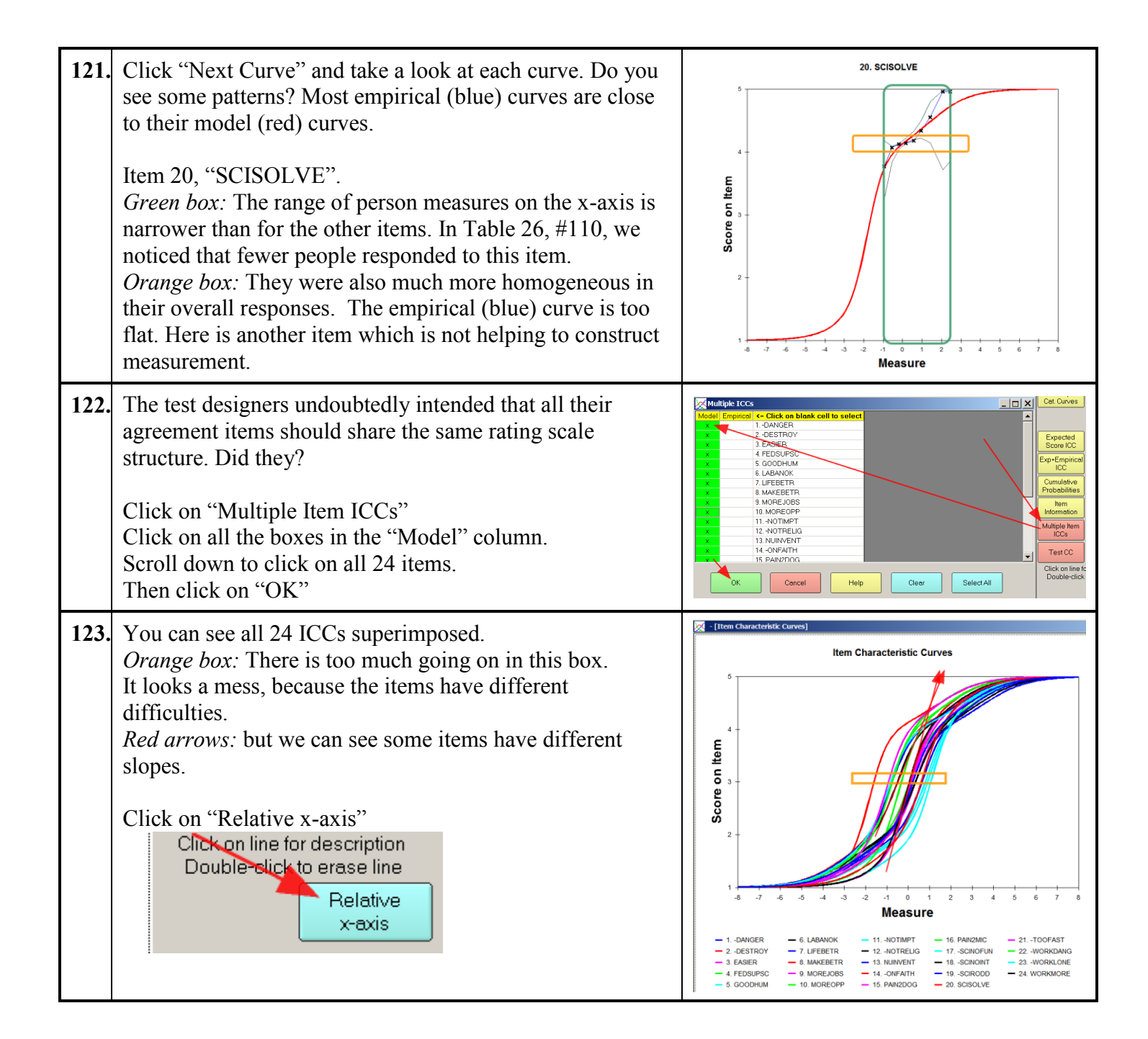

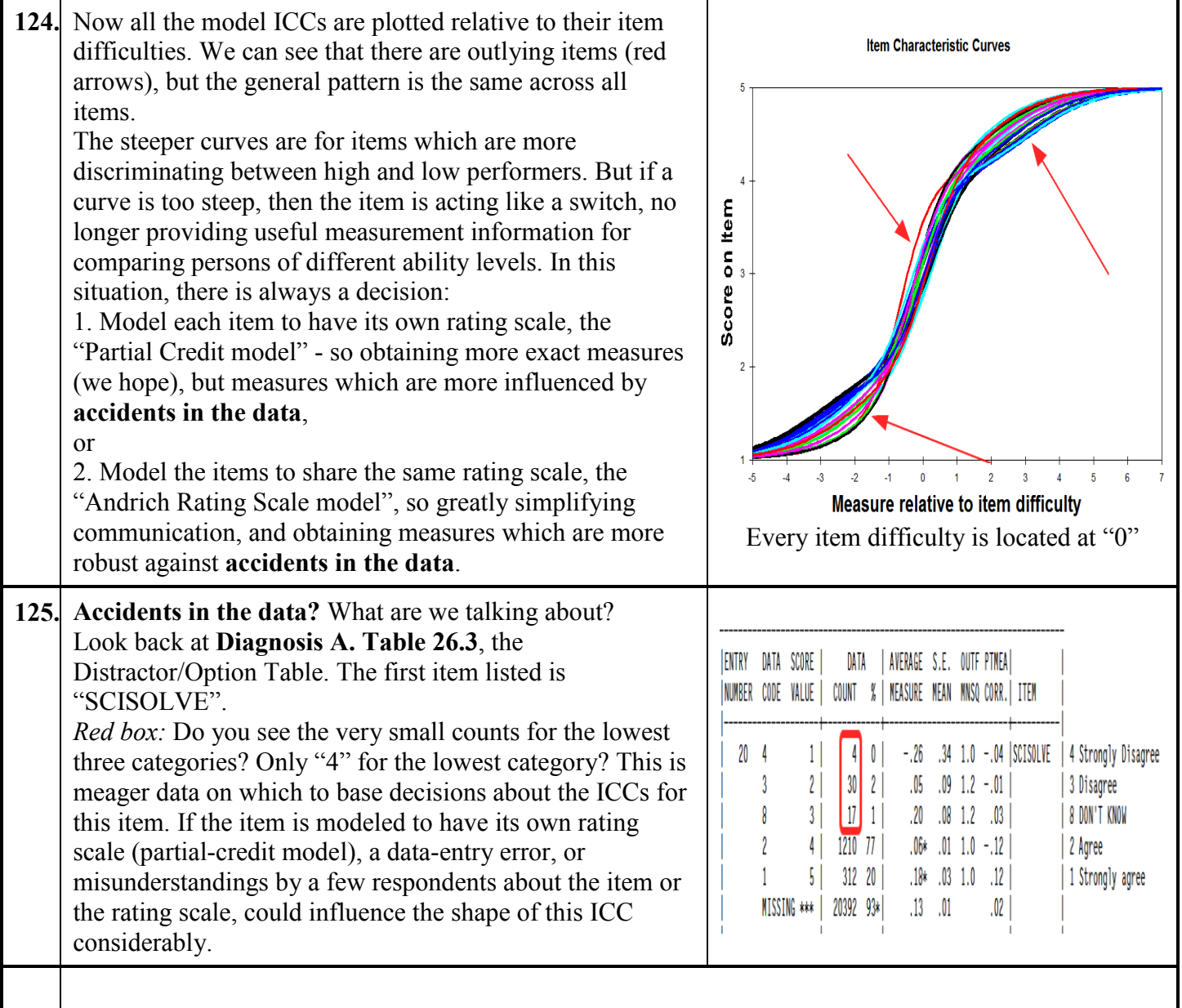

<span id="page-23-0"></span>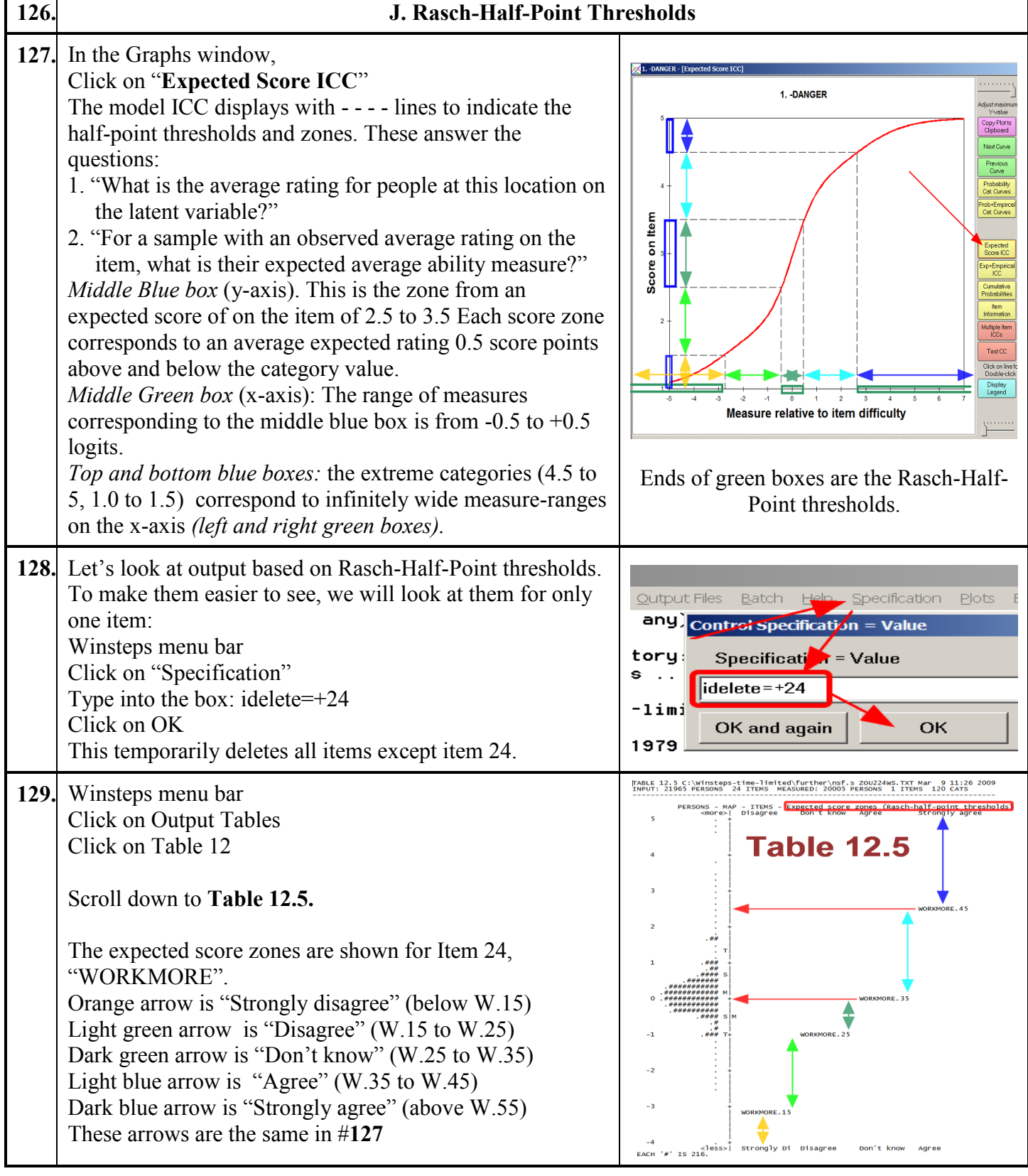

r

Т

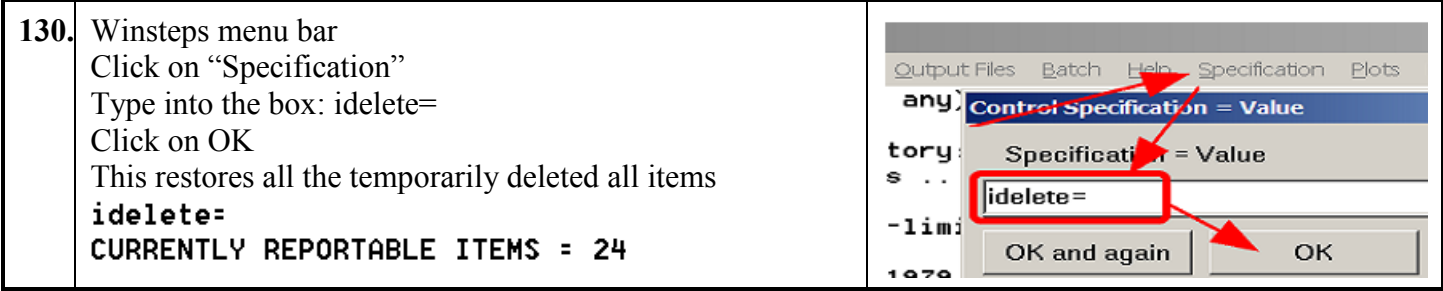

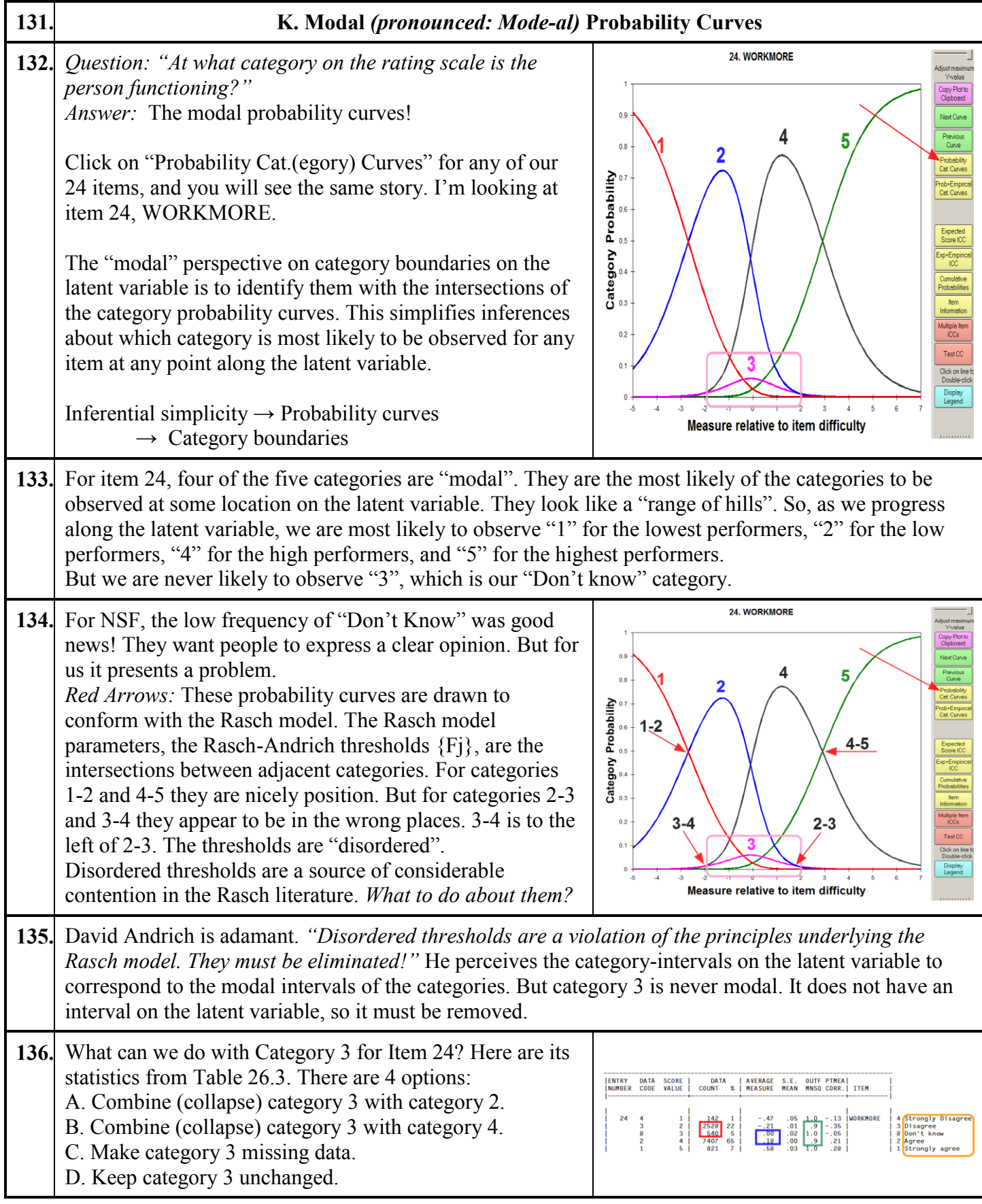

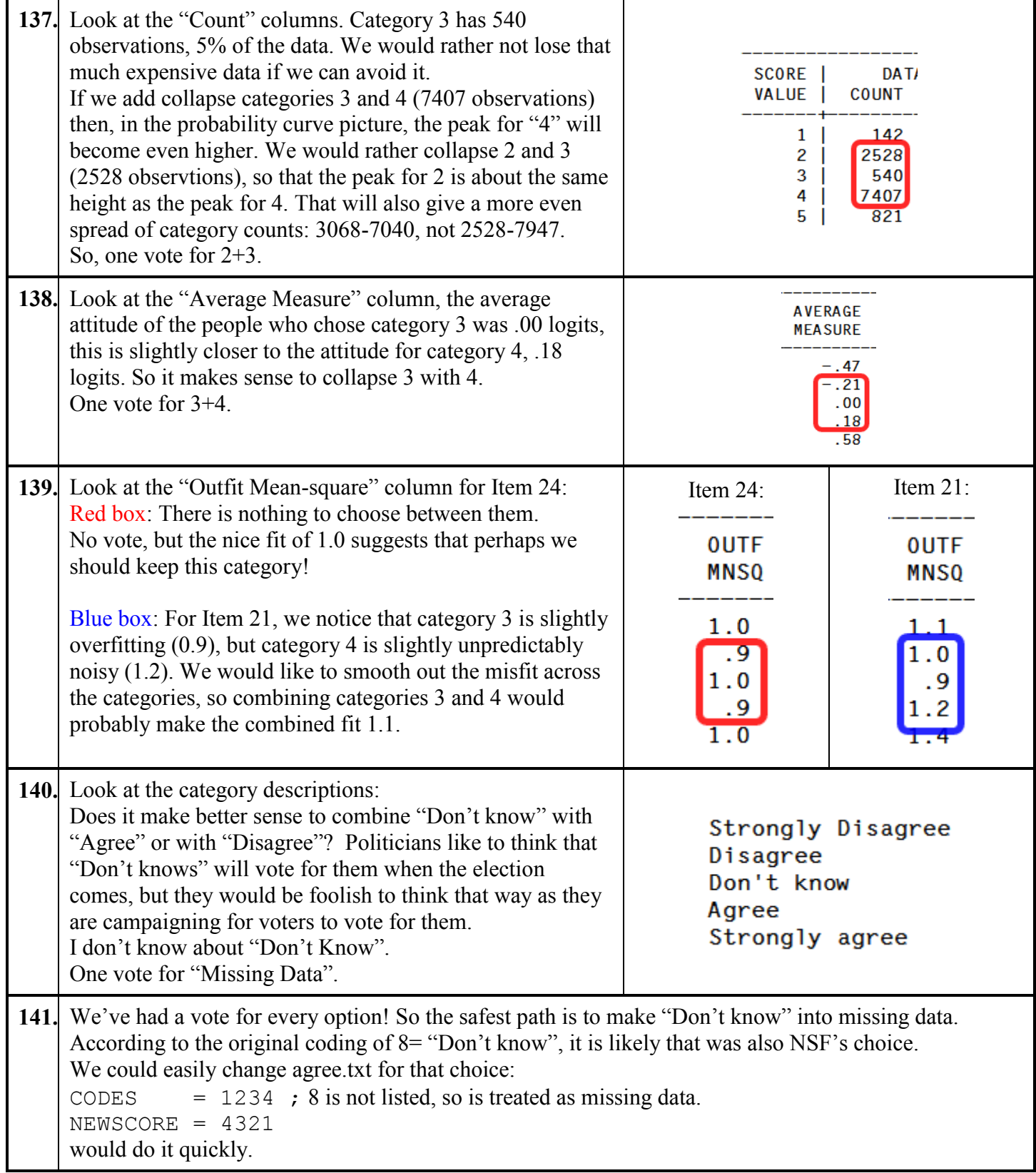

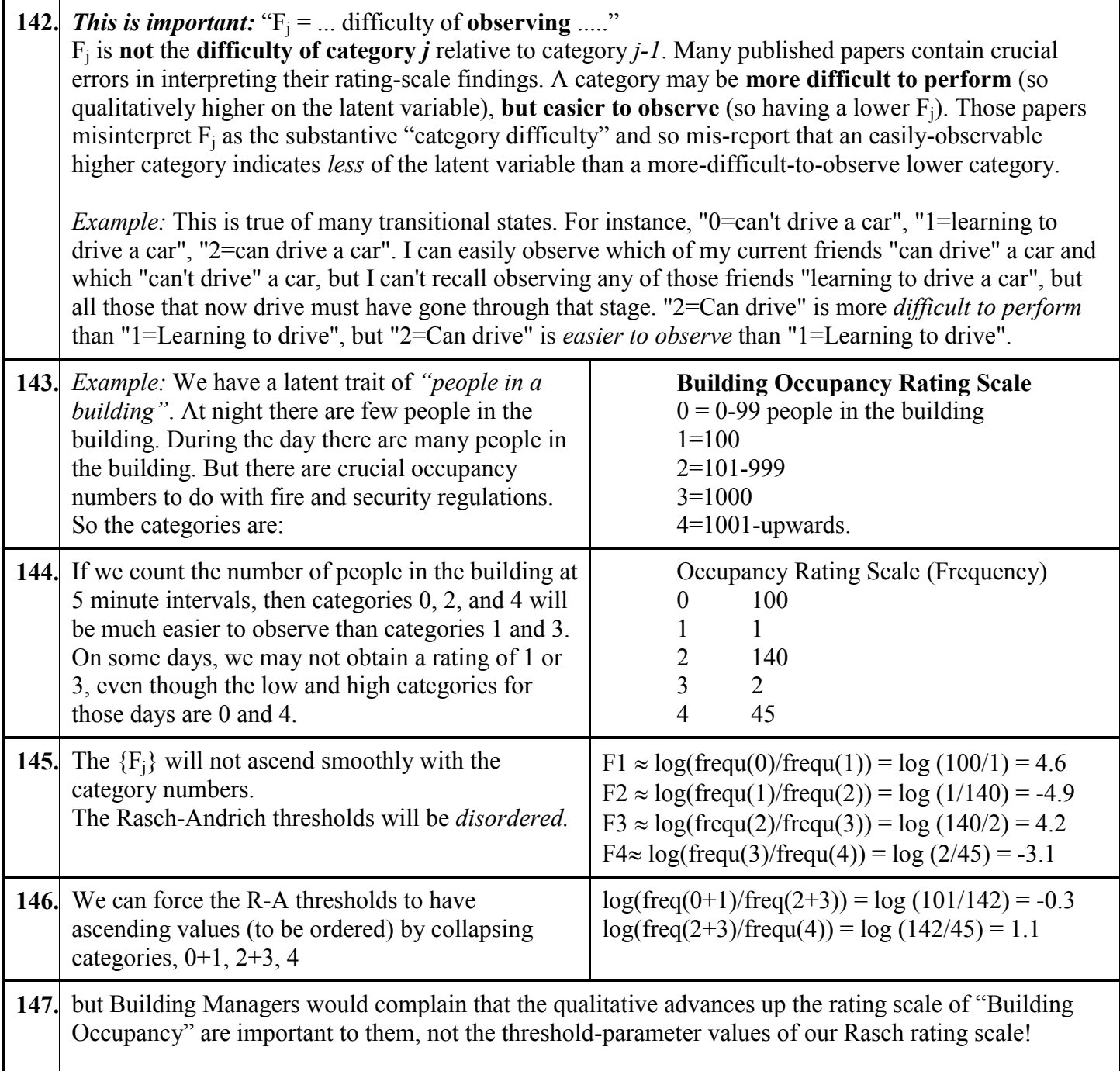

![](_page_28_Picture_107.jpeg)

![](_page_29_Figure_0.jpeg)

<span id="page-30-0"></span>![](_page_30_Picture_174.jpeg)

![](_page_31_Picture_154.jpeg)

![](_page_32_Picture_317.jpeg)

![](_page_33_Picture_173.jpeg)

<span id="page-34-0"></span>![](_page_34_Picture_148.jpeg)